## *Supplementary Information*

Morphofunctional segregation in molossid bat species (Chiroptera: Molossidae) from the South American Southern Cone Giménez A.L., Giannini N.P.

**Appendix S1**. Additional molossid specimens from South America.

*Cynomops abrasus* (5). Brazil: Para State, Tapajos River, Igarape Brabo (AMNH 94624, ♀; AMNH 94626, ♀; AMNH 94628, ♀). Paraguay: Guaira State, Villarica (AMNH 239235, ♂); Sapucay (AMNH 23800, *♂*).

*Cynomops paranus* (7). Brazil: Para State, Faro, Amazon River, north bank, Piratucu River mouth (AMNH 93881, ♀); Para State, Aveiro, Caxiricatuba, Tapajos River (AMNH 94644, ♀); Para State, Tapajos River, Igarape Brabo (AMNH 94649, ♀; AMNH 94650, ♀; AMNH 94652, ♂). Bolivia, Santa Cruz State, Robore (AMNH 260261, ♂). French Guiana: Cayanne State, Sinnamary, Paracou (AMNH 267535,  $\Diamond$ ).

*Cynomops planirostris* (6). Brazil: Sao Paulo State, Urupes (AMNH 236221, ♂). Paraguay: Alto Paraguay State, Fuerte Olimpo (AMNH 234455, ♀; AMNH 234456, ♂; AMNH 234457, ♂; AMNH 234458, ♀). Venezuela: Bolivar State, Sucre, Maripa (AMNH 17096,  $\varphi$ ).

*Eumops auripendulus* (6). Bolivia: State Santa Cruz, Ichillo, 4.5 km of Buen Retiro 300 m (AMNH 261849, ♂; AMNH 260305, ♀). Brazil: Para State , Tapajos River, Limoal (AMNH 95476, ♂); Para State, Faro, Amazon River north bank (AMNH 93856 ♀). Peru: Amazonas State, Santa Rosa de Huayabamba (AMNH 10125, ♀; AMNH 10126, ♀).

*Eumops bonariensis* (5). Brazil: Rio Grande do Sul State, Rio Grande, Quinta (AMNH 235418, ♀); Rio Grande do Sul State, Uruguaiana, 135 km NE of Bella Union (AMNH 235959, ♂). Uruguay: Rio Negro State, 15 km S of Paysandu, Arroyo Negro (AMNH 205660, ♂; AMNH 205661, ♀); Artigas State, Cuareim River, Paso Ramos (AMNH 235964,  $\mathcal{L}$ ).

*Eumops glaucinus* (6). Brazil: Para State, Faro, Amazon River, north bank (AMNH 93857, ♂). Venezuela: Falcon State, Bolivar, Tocuyo River (AMNH 130700, ♀; AMNH 130700, ♂; AMNH 130703, ♀). Colombia: Tolima State, Honda (AMNH 69185, ♀); La Guajira State, Riohacha, Bahia Honda (AMNH 70540).

*Eumops patagonicus* (4). Paraguay: Central State, Auncion (AMNH 148668, ♀); Alto Paraguay State, Pablo Lagerenza, 65 km N of Fortin Madrejon (AMNH 248384, ♂). Bolivia: Beni State, Moxos, Tijamuchi River (AMNH 261850, ♂); Santa Cruz State, Sara, 7 km N of Santa Rosa del Sara (AMNH 246420 ♀).

*Eumops perotis* (3). Argentina: Jujuy Province, Ledesma, Yuto, San Francisco (AMNH 185208, ♂). Paraguay: Alto Paraguay State, Pablo Lagerenza, 170 km by road of Bahia Negra, Agua Dulce (AMNH 248390, ♂; AMNH 248391, ♀).

*Nyctinomops laticaudatus* (14). Brazil: Santa Catarina, Joinville, Empresul (AMNH 75892; AMNH 75893); Amazonas State, Ihla Grande, Iaunari, Negro River (AMNH 79497, ♂); Rondonia State, Alta Floresta, Pedras Negras (AMNH 209881, ♀). Bolivia: Tarija State, Gran Chaco, 8 km S and 10 km E of Villamontes (AMNH 246653, ♂); Santa Cruz State, Chiquitos, Robore (AMNH 260270,  $\Im$ ; AMNH 260271,  $\Im$ ; AMNH 260272,  $\Im$ ). Paraguay: (AMNH 23793,  $\Im$ ); Central State, Asunción (AMNH 234468, ♀); Alto Paraguay State, Fuerte Olimpo (AMNH 234695). Venezuela: Bolivar State, Sucre, Maripa (AMNH 17012, ♂); Amazonas State, Casiquiare, Casiquiare River, Quemapure (AMNH 77481, ♂); Amazonas State, Atabapo, Orinoco River, Cano Paripari (AMNH 78201, ♀).

*Nyctinomops macrotis* (4). Bolivia: Chuquisaca State, Luis Calvo, 1 km S of Camatindi (AMNH 264088, ♂). Dominican Republic, Distrito Nacional, Santo Domingo (AMNH 244933, ♀; AMNH 242934, ♀; AMNH 244936, ♂).

*Molossops temminckii* (4). Brazil: Mato Grosso do Sul State, Maracaju (AMNH 134918, ♂). Bolivia: Beni State, Mamore, ca. 20 km SW of San Joaquin, Estancia Yotiole (AMNH 211255, ♀); Tarija State, Gran Chaco, Estancia Bolivar (AMNH 264112,  $\Diamond$ ). Uruguay: Rio Negro State, 15 km S of Paysandu, Arroyo Negro (AMNH 205651,  $\Diamond$ ).

*Promops nasutus* (5). Argentina: Jujuy Province, Ledesma, Yuto (AMNH 184647, ♀; AMNH 184648, ♀; AMNH 184649, ♀). Bolivia: Santa Cruz State, Caballero, 3 km by road SE of Comarapa (AMNH 260306, ♀); Santa Cruz State, Ichilo, 4.5 km N and 1.5 km E of Cerro Amboro, Pitasama River (AMNH 261851,  $\circ$ ).

*Promops centralis* (6). Bolivia: Santa Cruz State, Chiquitos, Robore (AMNH 260273, ♂; AMNH 260274, ♂). Honduras: La Paz State, Santa Elena, El Pedrero (AMNH 126855, ♀). Panama: Panama State, Arraijan, Fort Clayton (AMNH 183866, ♀). Trinidad and Tobago: Trinidad State, Victoria County, George Village (AMNH 175652, ♀); Trinidad State, Saint George County, Port of Spain (AMNH 178692, ♂).

| Analysis                   | Variables                     | Variance | $F$ value | P value |
|----------------------------|-------------------------------|----------|-----------|---------|
| Individual                 | Southern Andean Yungas        | 0.057    | 22.533    | 0.0002  |
|                            | Low Monte                     | 0.030    | 11.712    | 0.0018  |
|                            | Humid Pampa                   | 0.015    | 5.895     | 0.0138  |
|                            |                               |          |           |         |
| Forward stepwise selection | <b>Southern Andean Yungas</b> | 0.057    | 22.533    | 0.0002  |
|                            | <b>Low Monte</b>              | 0.021    | 8.410     | 0.0040  |
|                            | Humid Pampas                  | 0.012    | 4.804     | 0.0252  |

**Table S2**. Results of Redundancy Analysis for molossid bats from Argentina. Values significant at the *P* = 0.01.

**Table S3**. Results of Redundancy Analysis for molossid bats from Argentina, dataset corrected size. Values significant at the  $P = 0.01$ .

| Analysis                   | Variables                     | Variance | <i>F</i> value | P value |
|----------------------------|-------------------------------|----------|----------------|---------|
| Individual                 | Southern Andean Yungas        | 0.056    | 22.301         | 0.0002  |
|                            | Humid Pampa                   | 0.013    | 5.071          | 0.0172  |
| Forward stepwise selection | <b>Southern Andean Yungas</b> | 0.056    | 22.301         | 0.0002  |
|                            | Dry Chaco                     | 0.012    | 4.997          | 0.0144  |

**Table S4**. Results of Canonical Phylogenetic Ordination (CPO) for molossid bats from Argentina (dataset corrected and not corrected size), total variation explained by the final model.

| Dataset not corrected size                 |       |                |       |                |                       |
|--------------------------------------------|-------|----------------|-------|----------------|-----------------------|
| Axes                                       | 1     | $\overline{2}$ | 3     | $\overline{4}$ | <b>Total Variance</b> |
|                                            |       |                |       |                |                       |
| Eigenvalues                                | 0.880 | 0.019          | 0.004 | 0.001          | 1.000                 |
| Species-phylogentic variables correlations | 0.959 | 0.934          | 0.867 | 0.611          |                       |
| Cumulative percentage variance             |       |                |       |                |                       |
| Of species data                            | 88.0  | 89.9           | 90.3  | 90.4           |                       |
| Of species-phylogenetic variables relation | 97.2  | 99.3           | 99.7  | 99.8           |                       |
|                                            |       |                |       |                |                       |
| Sum of all eigenvalues                     |       |                |       |                | 1.000                 |
| Sum of all canonical eigenvalues           |       |                |       |                | 0.906                 |
|                                            |       |                |       |                |                       |
| Dataset corrected size                     |       |                |       |                |                       |
| Axes                                       | 1     | $\overline{2}$ | 3     | $\overline{4}$ | <b>Total Variance</b> |
|                                            |       |                |       |                |                       |
| Eigenvalues                                | 0.832 | 0.038          | 0.007 | 0.000          | 1.000                 |
| Species-phylogentic variables correlations | 0.992 | 0.749          | 0.707 | 0.192          |                       |
| Cumulative percentage variance             |       |                |       |                |                       |
| Of species data                            | 83.2  | 87.0           | 87.7  | 87.7           |                       |
| Of species-phylogenetic variables relation | 94.8  | 99.1           | 99.9  | 100.0          |                       |
|                                            |       |                |       |                |                       |
| Sum of all eigenvalues                     |       |                |       |                | 1.000                 |
| Sum of all canonical eigenvalues           |       |                |       |                | 0.877                 |
|                                            |       |                |       |                |                       |

**Figure S5**. Ordination diagram of the Principal Component Analysis (PCA). A) segregation of the specimens of molossid species from South America (including additional specimens outside the study area); polygons include specimens from each species. *C. abrasus* (▼), *C. paranus* (●), *C. planirostris* (▲), *E. auripendulus* (▲), *E. bonariensis* (▼), *E. dabbenei* (■), *E. glaucinus* (◊), *E. patagonicus* (○), *E. perotis* (♦), *M. neglectus* (⌂ black), *M. temminckii* (⌂ gray), *M. molossus* (●), *M. rufus* (+), *N. laticaudatus* (■), *N. macrotis* (♦), *P. centralis* (Δ), *P. nasutus* (□), *T. brasiliensis* ( $\star$ ). B) Vectors shown the strengh of correlation of each variable to the plane of PC1 and PC2. See text for abbreviations.

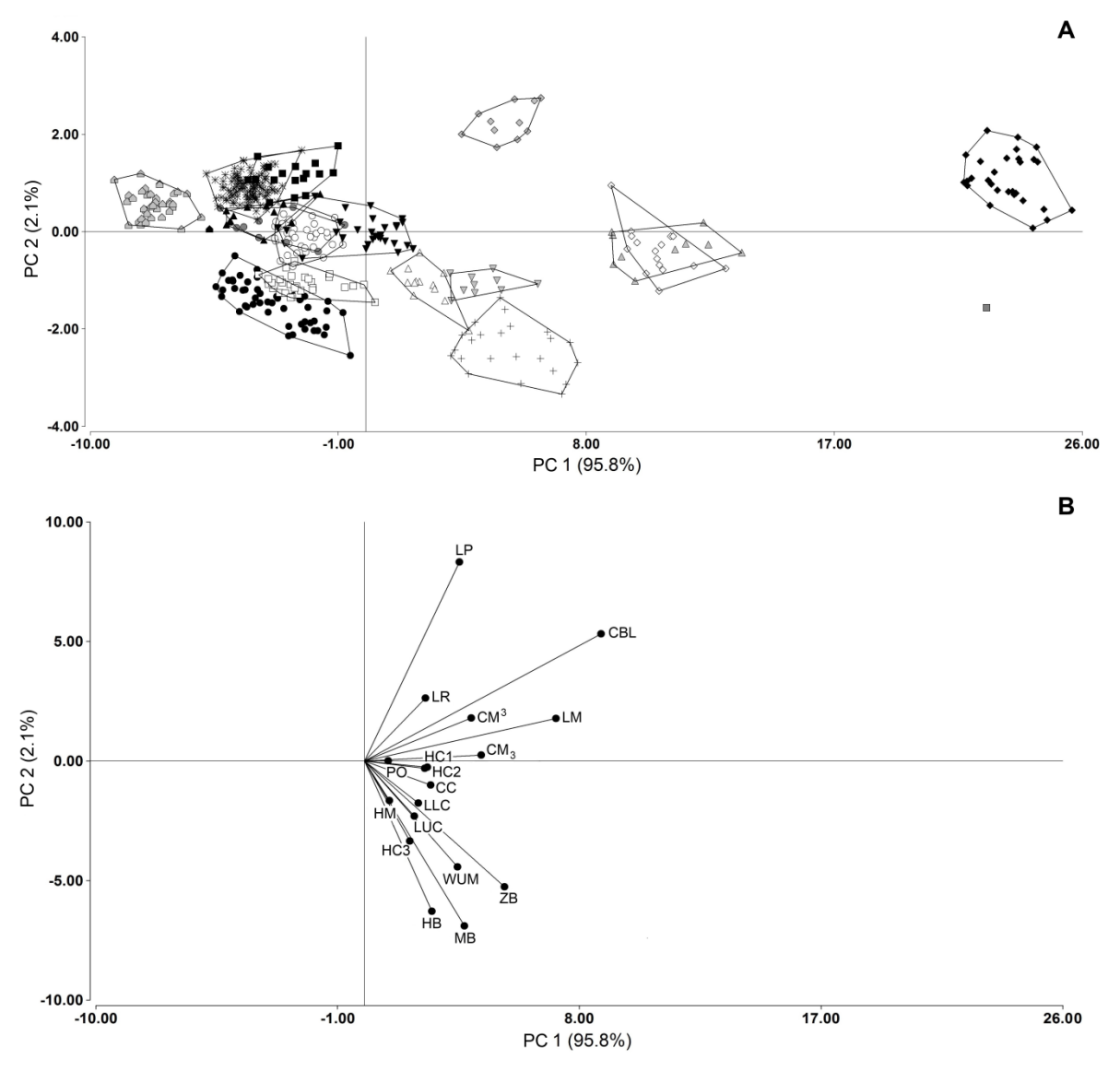

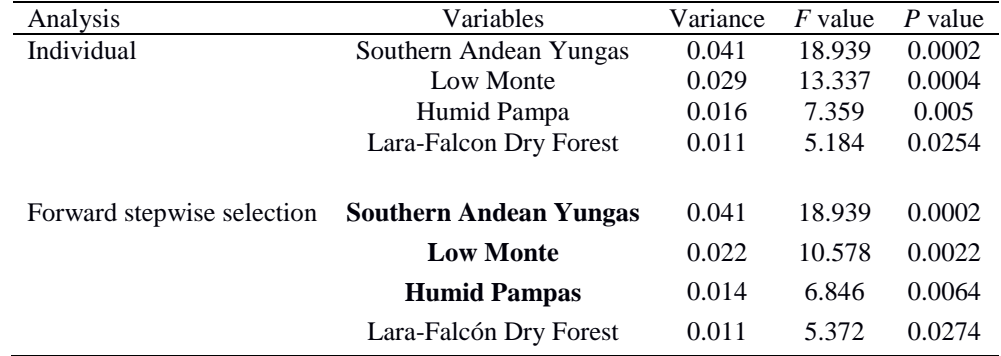

**Table S6**. Results of Redundancy Analysis for molossid bats including additional specimens from South America. Values significant at the  $P = 0.01$ .

| Analysis                   | Variables      | Variance | $F$ - value | p value |
|----------------------------|----------------|----------|-------------|---------|
| Individual                 | 5              | 0.685    | 978.191     | 0.0002  |
|                            | 6              | 0.645    | 814.501     | 0.0002  |
|                            | 7              | 0.618    | 726.238     | 0.0002  |
|                            | 4              | 0.301    | 193.193     | 0.0002  |
|                            | 3              | 0.102    | 51.130      | 0.0002  |
|                            | $\overline{2}$ | 0.101    | 50.409      | 0.0002  |
|                            | 13             | 0.090    | 44.205      | 0.0002  |
|                            | 10             | 0.068    | 32.621      | 0.0002  |
|                            | 9              | 0.049    | 23.246      | 0.0002  |
|                            | 15             | 0.016    | 7.358       | 0.0076  |
|                            | 12             | 0.011    | 4.989       | 0.0208  |
| Forward stepwise selection | 5              | 0.685    | 978.191     | 0.0002  |
|                            | 7              | 0.081    | 154.647     | 0.0002  |
|                            | 13             | 0.043    | 102.051     | 0.0002  |
|                            | 2              | 0.039    | 116.592     | 0.0002  |
|                            | 12             | 0.008    | 24.229      | 0.0002  |
|                            | 9              | 0.010    | 34.698      | 0.0002  |
|                            | 10             | 0.008    | 27.443      | 0.0094  |
|                            | 3              | 0.004    | 15.093      | 0.0058  |
|                            | 16             | 0.002    | 6.416       | 0.0038  |

**Table S7**. Results of Canonical Phylogenetic Ordination (CPO) for molossid bats including additional specimens from South America. Clades are numbered as in *Fig. 3*. All values significant at the *p* = 0.01

**Figure S8**. Ordination diagram of the Principal Component Analysis (PCA). A) segregation of the specimens of molossid species from South America (including additional specimens outside the study area) excluding species with only one specimens (*E. dabbenei* and *M. neglectus*); polygons include specimens from each species. *C. abrasus* (▼), *C. paranus* (●), *C. planirostris* (▲), *E. auripendulus* (▲), *E. bonariensis* (▼), *E. glaucinus* (◊), *E. patagonicus* (○), *E. perotis* (♦), *M. temminckii* (⌂ gray), *M. molossus* (●), *M. rufus* (+), *N. laticaudatus* (■), *N. macrotis* (♦), *P. centralis* (Δ), *P. nasutus* (□), *T. brasiliensis* ( $\angle$ ). B) Vectors shown the strengh of correlation of each variable to the plane of PC1 and PC2. See text for abbreviations.

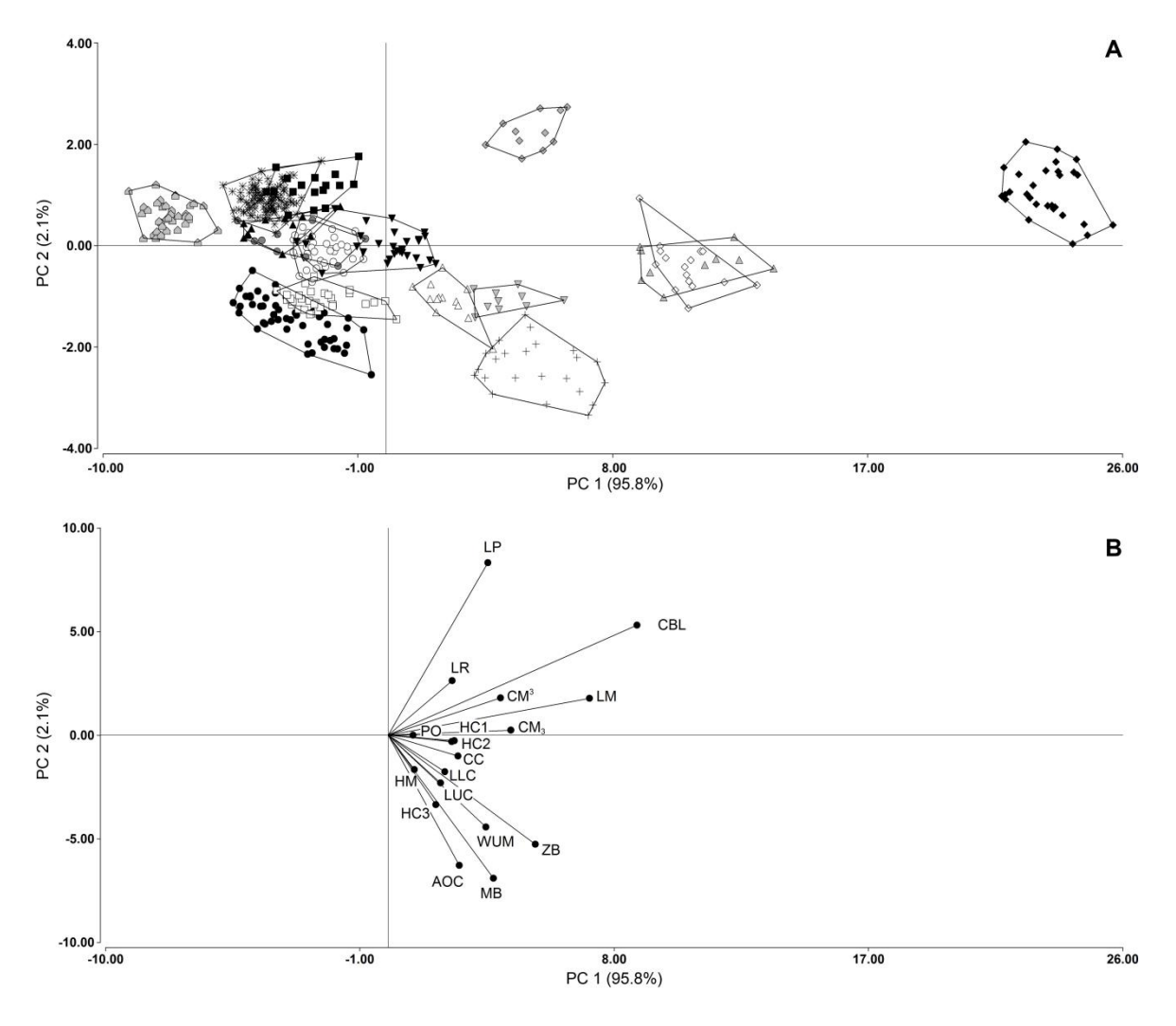

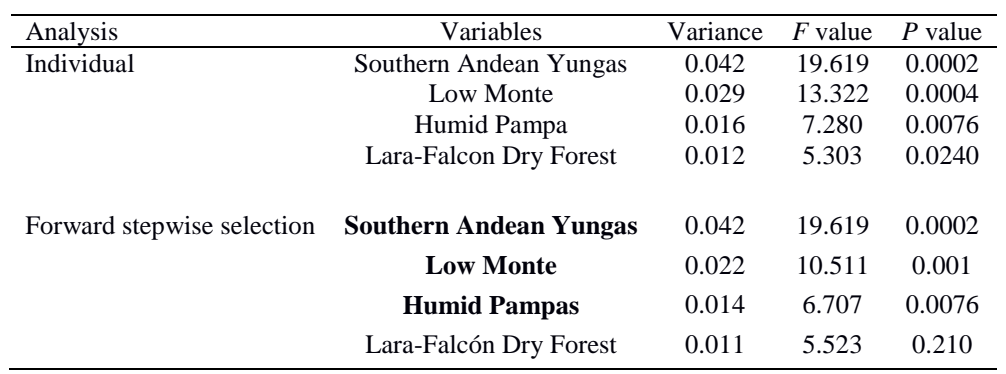

**Table S9**. Results of Redundancy Analysis for molossid bats including additional specimens from South America, and excluding species with only one specimen (*E. dabbenei* and *M. neglectus*). Values significant at the *P* = 0.01.

**Table S10***.* Results of Canonical Phylogenetic Ordination (CPO) for molossid bats including additional specimens from South America, and excluding species with only one specimen (*E. dabbenei* and *M. neglectus*). All values significant at the  $p = 0.01$ 

| Analysis                   | Variables | Variance | $F$ - value | $p$ value |
|----------------------------|-----------|----------|-------------|-----------|
|                            |           |          |             |           |
| Individual                 | 5         | 0.681    | 953.986     | 0.0002    |
|                            | 6         | 0.639    | 791.316     | 0.0002    |
|                            | 4         | 0.296    | 188.370     | 0.0002    |
|                            | 3         | 0.102    | 50.599      | 0.0002    |
|                            | 2         | 0.101    | 50.410      | 0.0002    |
|                            | 9         | 0.067    | 31.884      | 0.0002    |
|                            | 8         | 0.048    | 22.463      | 0.0002    |
|                            | 13        | 0.016    | 7.365       | 0.0042    |
|                            | 11        | 0.011    | 4.971       | 0.0272    |
| Forward stepwise selection | 5         | 0.681    | 953.986     | 0.0002    |
|                            | 13        | 0.030    | 47.133      | 0.0002    |
|                            | 6         | 0.020    | 32.947      | 0.0002    |
|                            | 12        | 0.017    | 29.152      | 0.0002    |
|                            | 4         | 0.020    | 37.431      | 0.0002    |
|                            | 10        | 0.018    | 37.201      | 0.0002    |
|                            | 11        | 0.016    | 35.660      | 0.0002    |
|                            | 2         | 0.014    | 33.941      | 0.0002    |
|                            | 14        | 0.002    | 4.221       | 0.0282    |

**Figure S11**. Ordination diagram of the Principal Component Analysis (PCA). A) segregation of the specimens of molossid species from South America (including additional specimens outside the study area), dataset corrected size; polygons include specimens from each species. *C. abrasus* (▼), *C. paranus* (●), *C. planirostris* (▲), *E. auripendulus*  (▲), *E. bonariensis* (▼), *E. dabbenei* (■), *E. glaucinus* (◊), *E.* 484 *patagonicus* (○), *E. perotis* (♦), *M. neglectus* (⌂ black), *M. temminckii* (⌂ gray), *M. molossus* (●), *M. rufus* (+), 485 *N. laticaudatus* (■), *N. macrotis* (♦), *P. centralis* (Δ), *P. nasutus* (□), *T. brasiliensis* ( $\star$ ). B) Vectors shown the strengh of correlation of each variable to the plane of PC1 and PC2. See text for abbreviations.

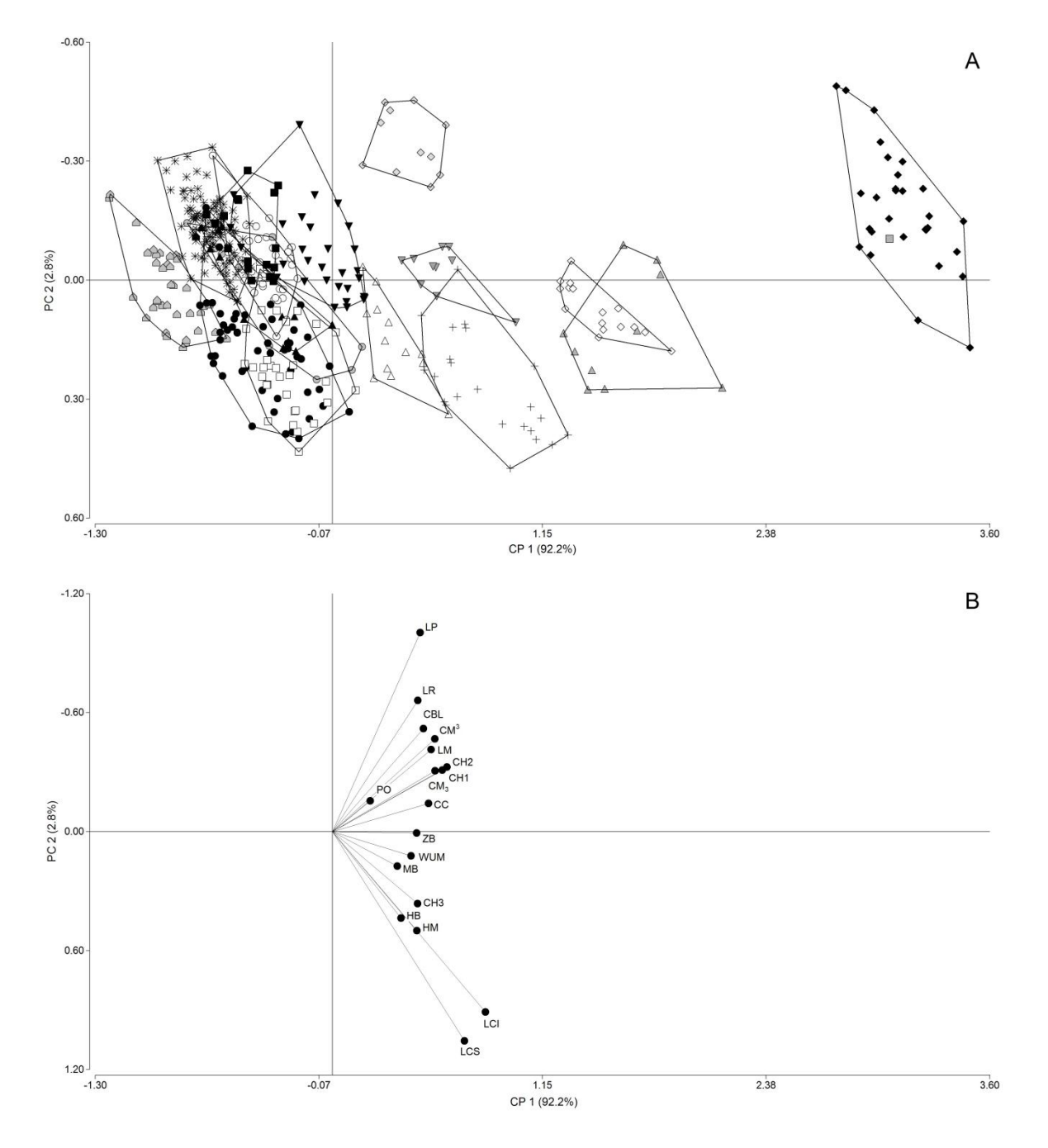

**Figure S12**. Ordination diagram of the Principal Component Analysis (PCA). A) segregation of the specimens of molossid species from South America (including additional specimens outside the study area) excluding species with only one specimens (*E. dabbenei* and *M. neglectus*), dataset corrected size; polygons include specimens from each species. *C. abrasus* (▼), *C. paranus* (●), *C. planirostris* (▲), *E. auripendulus* (▲), *E. bonariensis* (▼), *E. glaucinus*  (◊), *E. patagonicus* (○), *E. perotis* (♦), *M. temminckii* (⌂ gray), *M. molossus* (●), *M. rufus* (+), *N. laticaudatus* (■), *N. macrotis* (♦), *P. centralis* (Δ), *P. nasutus* (□), *T. brasiliensis* ( $\star$ ). B) Vectors shown the strengh of correlation of each variable to the plane of PC1 and PC2. See text for abbreviations.

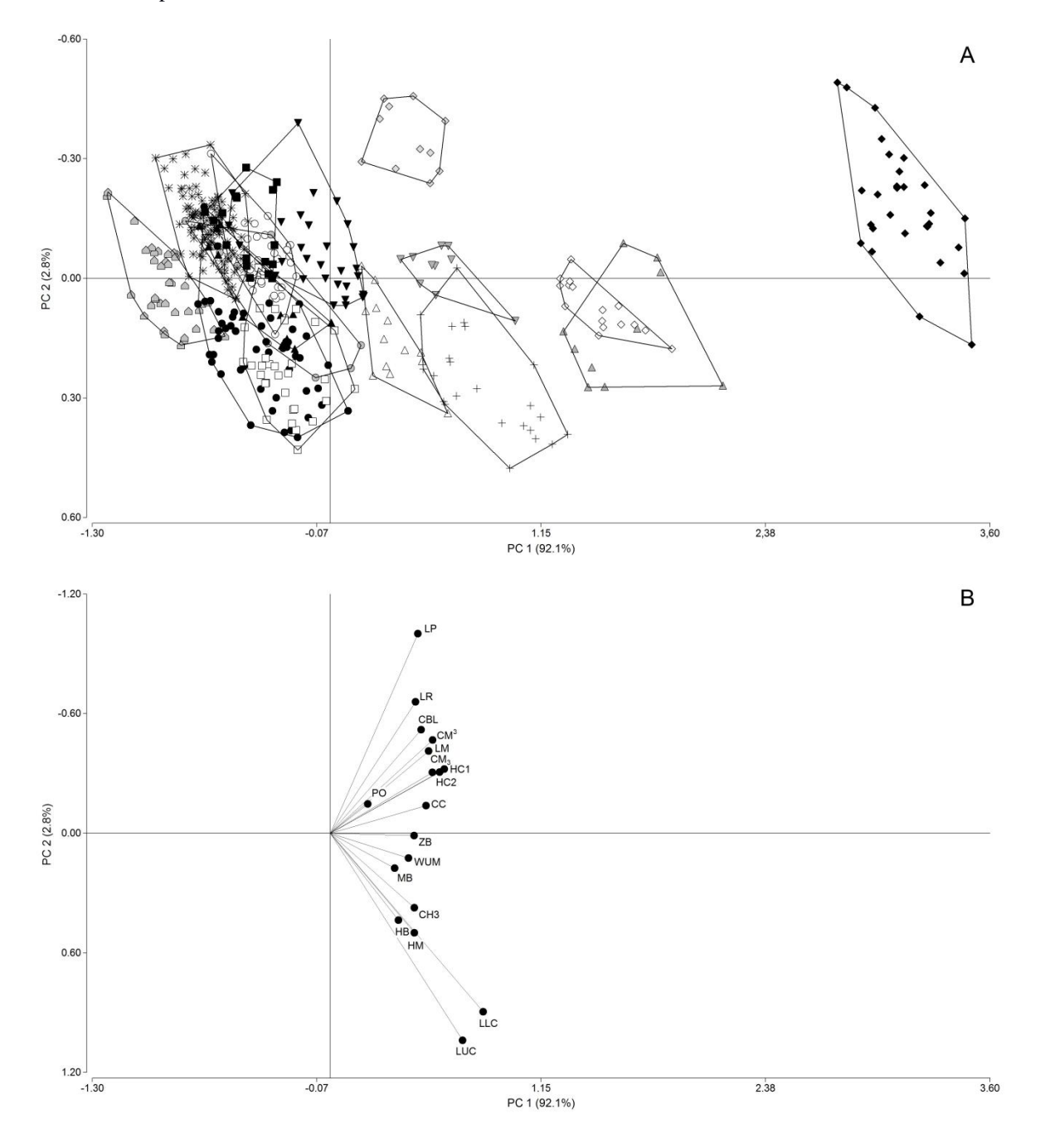

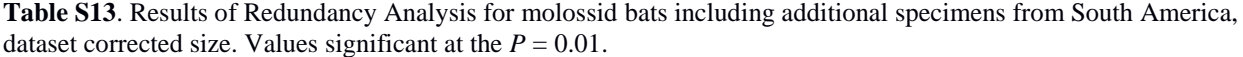

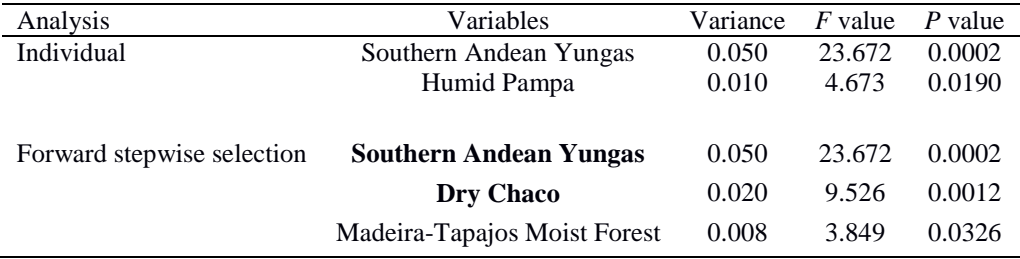

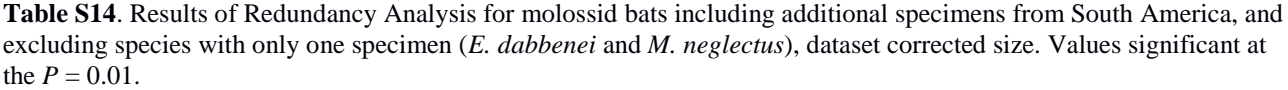

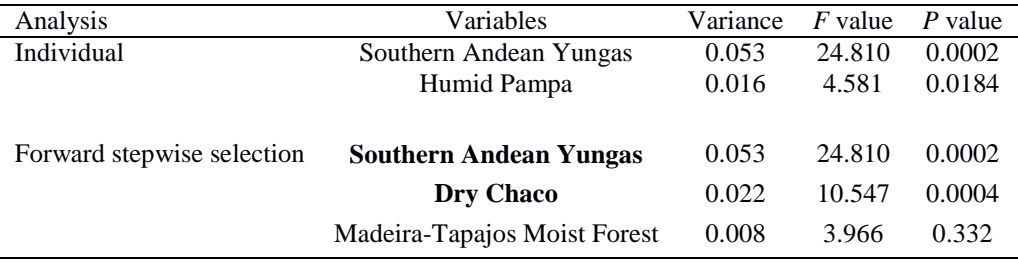

| Analysis                   | Variables | Variance | $F$ - value | <i>p</i> value |
|----------------------------|-----------|----------|-------------|----------------|
| Individual                 | 7         | 0.802    | 1818.823    | 0.0002         |
|                            | 6         | 0.588    | 639.730     | 0.0002         |
|                            | 5         | 0.558    | 566.202     | 0.0002         |
|                            | 4         | 0.201    | 113.178     | 0.0002         |
|                            | 3         | 0.076    | 36.849      | 0.0002         |
|                            | 2         | 0.028    | 12.750      | 0.0002         |
|                            | 9         | 0.024    | 11.171      | 0.0008         |
|                            | 15        | 0.023    | 10.736      | 0.0008         |
|                            | 10        | 0.017    | 7.572       | 0.003          |
|                            | 8         | 0.016    | 7.097       | 0.0046         |
|                            | 17        | 0.012    | 5.401       | 0.0118         |
| Forward stepwise selection | 7         | 0.802    | 1818.823    | 0.0002         |
|                            | 5         | 0.075    | 275.084     | 0.0002         |
|                            | 6         | 0.003    | 9.909       | 0.0002         |
|                            | 17        | 0.002    | 6.099       | 0.0002         |

**Table S15**. Results of Canonical Phylogenetic Ordination (CPO) for molossid bats including additional specimens from South America, dataset corrected size. Clades are numbered as in *Fig. 3*. All values significant at the  $p = 0.01$ .

| Analysis                   | Variables      | Variance | $F$ - value | <i>p</i> value |
|----------------------------|----------------|----------|-------------|----------------|
| Individual                 | 6              | 0.580    | 618.174     | 0.0002         |
|                            | 5              | 0.554    | 555.796     | 0.0002         |
|                            | 4              | 0.198    | 110.272     | 0.0002         |
|                            | 3              | 0.075    | 36.115      | 0.0002         |
|                            | $\overline{c}$ | 0.027    | 12.519      | 0.0002         |
|                            | 8              | 0.024    | 10.841      | 0.0018         |
|                            | 13             | 0.023    | 10.464      | 0.0008         |
|                            | 9              | 0.016    | 7.331       | 0.0062         |
|                            | 7              | 0.015    | 6.963       | 0.0046         |
|                            | 15             | 0.012    | 5.255       | 0.0148         |
|                            | 14             | 0.009    | 3.902       | 0.0290         |
|                            | 10             | 0.006    | 2.656       | 0.0664         |
|                            | 12             | 0.005    | 2.381       | 0.0814         |
|                            | 11             | 0.004    | 1.754       | 0.1472         |
|                            |                |          |             |                |
| Forward stepwise selection | 6              | 0.580    | 618.174     | 0.0002         |
|                            | 5              | 0.043    | 50.607      | 0.0002         |

**Table S16***.* Results of Canonical Phylogenetic Ordination (CPO) for molossid bats including additional specimens from South America, and excluding species with only one specimen (*E. dabbenei* and *M. neglectus*), dataset corrected size. All values significant at the  $p = 0.01$